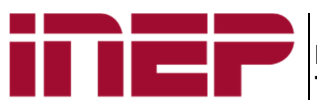

**Instituto Nacional de Estudos e Pesquisas Educacionais Anísio Teixeira - Inep**

# Taxas de rendimento escolar e Ideb

As taxas de rendimento escolar são calculadas com base nas informações de rendimento e movimento dos alunos, coletadas na segunda etapa do Censo Escolar, denominada módulo Situação do Aluno.

Nesta etapa, os respondentes preenchem as informações de rendimento (aprovado/ reprovado), movimento (falecido, deixou de frequentar, transferido) e Curso em andamento/ Sem movimentação, de acordo com a etapa de ensino do aluno.

As taxas de rendimento são fundamentais para a verificação e acompanhamento do rendimento escolar de sua escola e de seu município, além disso, são variáveis utilizadas no cálculo do Ideb.

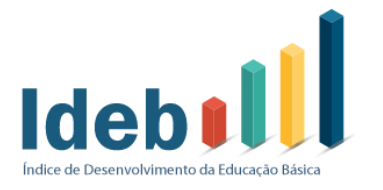

**Para saber mais sobre o Ideb, acesse: http://portal.inep.gov.br/web/portalideb/portal-ideb**

O Ideb foi criado pelo Inep em 2007 e é calculado numa escala de zero a dez. Este indicador sintetiza dois conceitos igualmente importantes para a qualidade da educação: aprovação e média de desempenho dos estudantes em língua portuguesa e matemática. Os dados sobre **aprovação escolar** são baseados na taxa de aprovação da etapa de ensino dos alunos, **obtida pelo Censo Escolar**. Já as médias de desempenho são obtidas nas avaliações do Inep - o Saeb e a Prova Brasil.

O Ideb tem por objetivo ser um **parâmetro comparativo** que permite o **diagnóstico** atualizado da situação educacional e a **projeção de metas** que visem promover a elevação dos **índices de qualidade**, especialmente no âmbito do Plano Nacional de Educação.

O Ideb favorece a comparabilidade em diferentes instâncias em relação à média nacional, com a vantagem de equilibrar duas dimensões da educação: aprendizagem e fluxo escolar. Em outras palavras, se um sistema de ensino retiver seus alunos, altera-se o fluxo e, consequentemente, o Ideb indicará a necessidade de melhoria. Do mesmo modo, se o sistema aprovar o aluno sem se preocupar com sua aprendizagem, o resultado da avaliação será baixo, prejudicando o indicador e, novamente, apontando a necessidade de melhoria.

O Ideb é importante por ser condutor de política pública em prol da qualidade da educação. É uma ferramenta que permite o acompanhamento das metas de qualidade do Plano Nacional de Educação - PNE para a educação básica. O PNE estabelece, como meta, que em 2022 o Ideb do Brasil seja 6,0 – média que corresponde a um sistema educacional de qualidade comparável a dos países desenvolvidos.

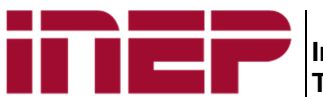

**Antes de prosseguir vamos ver alguns conceitos básicos das taxas de rendimento** 

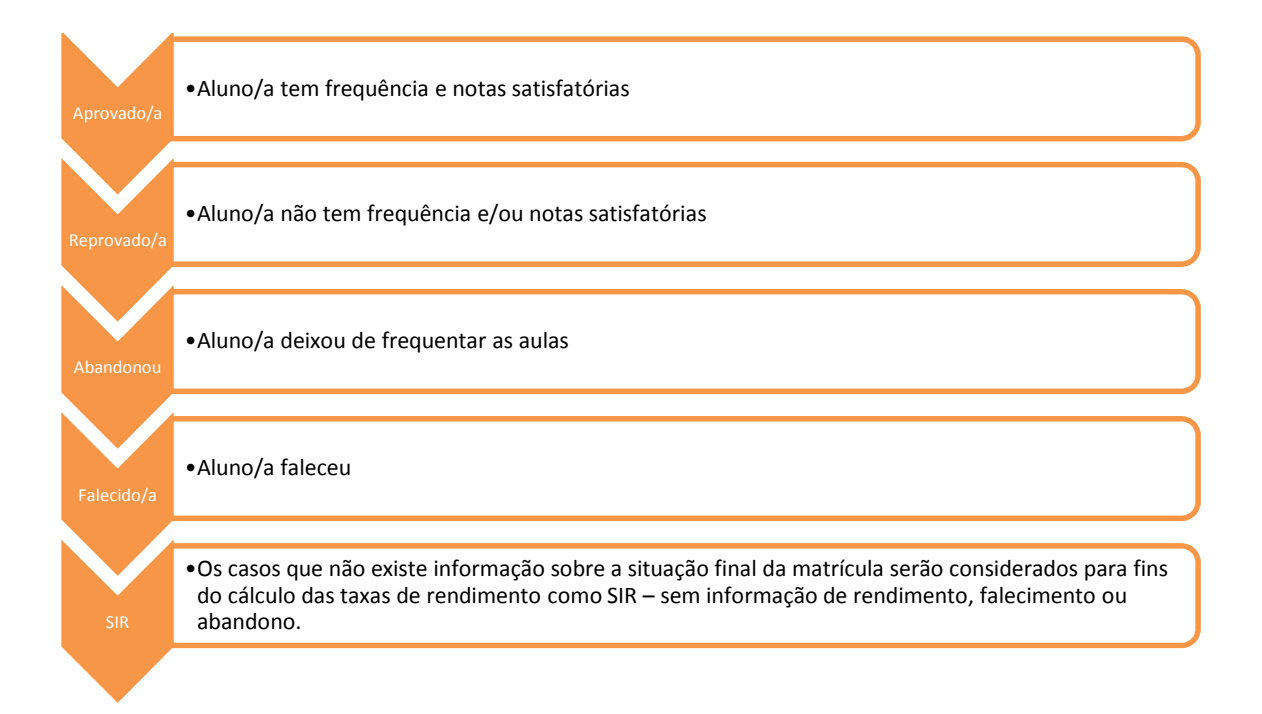

### **Como são calculadas as taxas e rendimento?**

As matrículas consideradas para o cálculo das taxas de rendimento (MTR) são iguais ao total de matrículas declaradas na matrícula inicial do ensino fundamental e médio da modalidade regular (MI) menos os falecidos (FAL) e as matrículas que foram consideradas como SIR.

 $MTR = MI - FAL - SIR$ 

Esse valor será igual a soma das matrículas com informação de aprovado, reprovado e abandono e que irão subsidiar o cálculo das taxas de rendimento e abandono escolar, conforme descrito a seguir:

**Taxa de aprovação –** indica a porcentagem de alunos que, ao final do ano letivo, alcançaram os critérios da etapa de ensino na qual se

**Taxa de aprovação = [APR/ (APR + REP + ABA)] X 100**

**Taxa de reprovação –** indica a porcentagem de alunos que, ao final do ano letivo, não alcançaram os critérios ensino na qual se encontrava.

**Taxa de reprovação = [REP/ (APR + REP + ABA)] X 100**

**Taxa de abandono** - indica a porcentagem de alunos que deixaram de frequentar a escola após a data de

**Taxa de abandono =[ABA/ (APR + REP + ABA)] X 100**

APR – Número de matrículas aprovadas; REP - Número de matrículas reprovadas; ABA – Número de matrículas que Deixaram de frequentar; SIR – Número de matrículas sem informação de rendimento escolar, falecimento ou abandono; N – Número de matrículas de escolarização do Censo Escolar 2015; FAL – Número de alunos

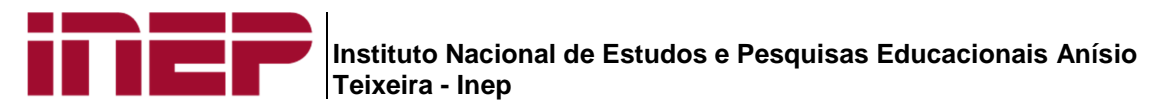

A soma das taxas de aprovação, reprovação e abandono devem representar 100% das matrículas consideradas para o cálculo. Por exemplo, digamos que a rede de ensino no município Y obteve 78% de taxa de aprovação, 18% de taxa de reprovação e 4% de taxa de abandono – o total de 100% representa o número de matrículas consideradas para o cálculo das taxas de rendimento e abandono.

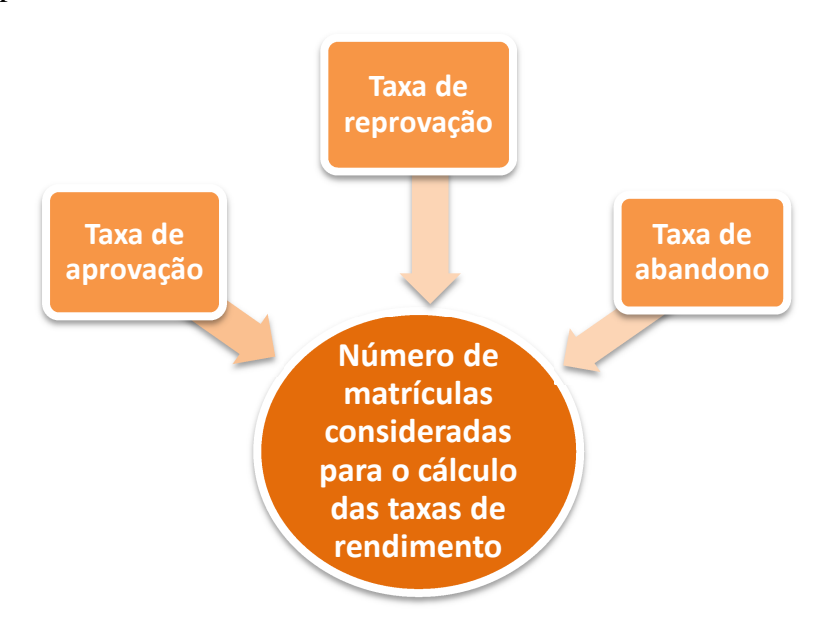

#### **Importante!**

Os alunos transferidos terão a informação de situação final da matrícula declarada na escola da Admissão após o Censo, sendo assim os dados de rendimento da admissão após fazem parte do cálculo das taxas de rendimento da escola da admissão. Por isso, é muito importante admitir todos os alunos que chegaram à escola após a data de referência do Censo para que a matrícula tenha a informação da situação final.

Destaca-se que para verificar a representatividade das taxas de rendimento escolar, é calculado um indicador associado, denominado Taxa de Não Resposta (TNR).

> **Taxa de não resposta - TNR**

• Indica a porcentagem de alunos que não tiveram as informações de rendimento/movimento computadas na situação do aluno por falta de informação ou por inconsistências. **Taxa de não resposta = [SIR/(APR + REP + ABA+ SIR)] X 100**

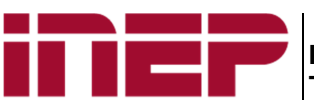

#### **Instituto Nacional de Estudos e Pesquisas Educacionais Anísio Teixeira - Inep**

## **Como consultar esta informação no Educacenso?**

As taxas de rendimento da escola podem ser consultadas por meio dos Relatórios de Gestores disponíveis na opção "Relatórios", na barra lateral do sistema. Os relatórios serão divulgados preliminarmente no dia 15 de abril (data provável). O gestor de ensino deve consultar os relatórios e verificar as taxas de rendimento da rede da qual é responsável, lembrando que as informações devem refletir a realidade dos alunos quanto ao preenchimento ou não dos requisitos de aproveitamento e frequência ao final do ano letivo.